## **How do planets help us understand stars? Sabina Sagynbayeva1,2, Will M. Farr1,2, Rodrigo Luger2**

*1Department of Physics and Astronomy, Stony Brook University, Stony Brook, NY 11794, USA 2Center for Computational Astrophysics, Flatiron Institute, 162 Fifth Avenue, New York, NY 10010, USA*

**The wealth of Kepler data made it possible to study exoplanets-hosting stars. Many of the light curves that we get from Kepler or TESS are variable, often due to star spots, and other surface features that rotate into and out of view over the course of a stellar rotation. Using multiple light curves from Kepler, we are interested in mapping the surfaces of the exoplanet-hosting stars. Even though these stars are unresolved, we can in principle use their light curves to learn about what their surfaces look like by understanding the physical parameters of star spots. This can be efficiently done using hierarchical Bayesian modeling treating the star spots as a statistical population and using the exoplanet to put constraints on our statistical model. We are considering the properties of the star spots as hyperparameters of our Gaussian Process (GP) model. We use multiple stellar light curves to perform the ensemble statistics with the software Starry and its statistical adaptation, StarryProcess.** 

> **Given the GP prior and the likelihood function, we can calculate the joint posterior distribution over the hyperparameters**  $\Theta$  **and the true function**  $f_{true}$  **given the** observed data  $f_{obs}$  :

 $p(\Theta, \mathbb{f}_{true} | \mathbb{f}_{obs}) \propto p(\Theta)$ 

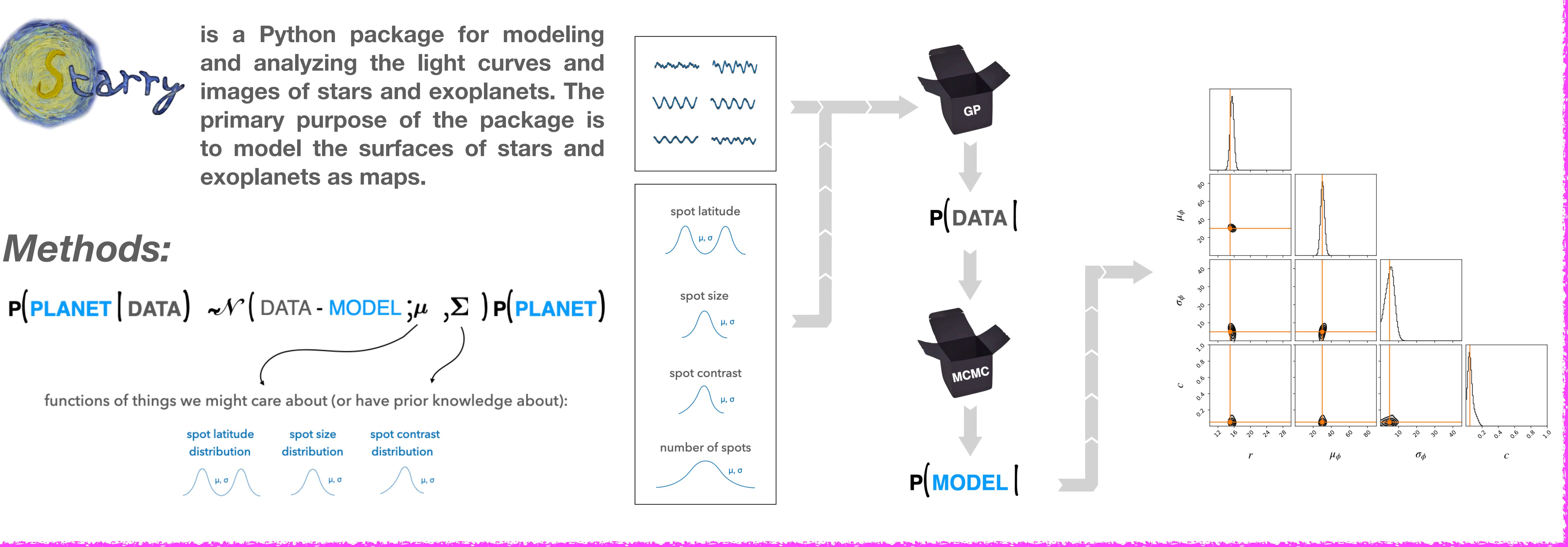

$$
\Theta)p(\mathbb{f}_{true} \mid \Theta)p(\mathbb{f}_{obs} \mid \mathbb{f}_{true})
$$

$$
\theta_p = \left(i_p, e, \psi, \omega, P, t_0, R_p/R_\star\right)
$$

**An illustration of how light curves might**  look like in different cases: a) spotless **star with no planet orbiting it; b) one planet orbiting a star; c) a planet orbiting a star with only one spot, and the planet crosses the spot (note, in this case, stellar rotation is assumed to be larger than planetary period); d) planet orbiting a star with a lot of spots results in a noisy light curve.** 

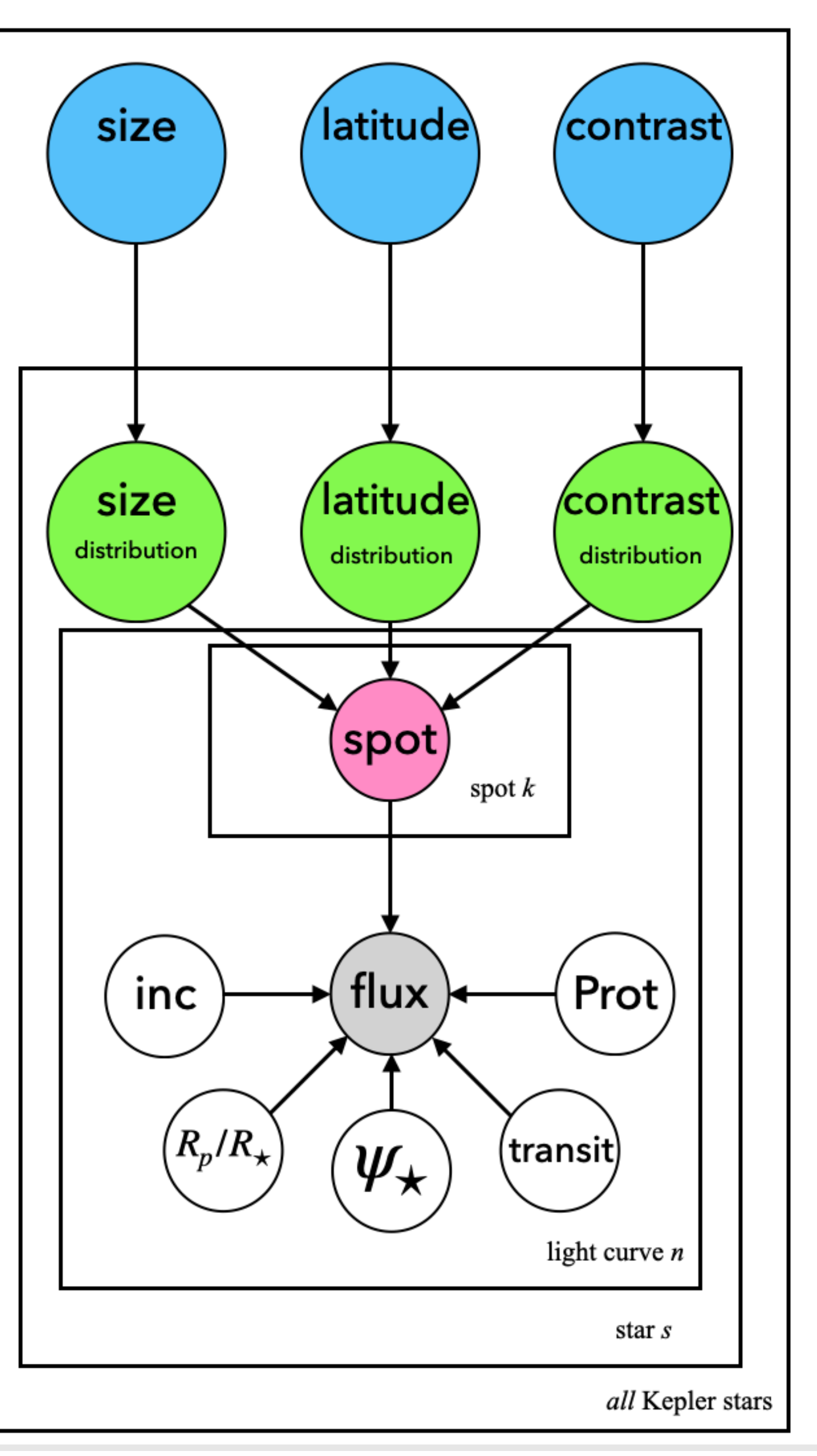

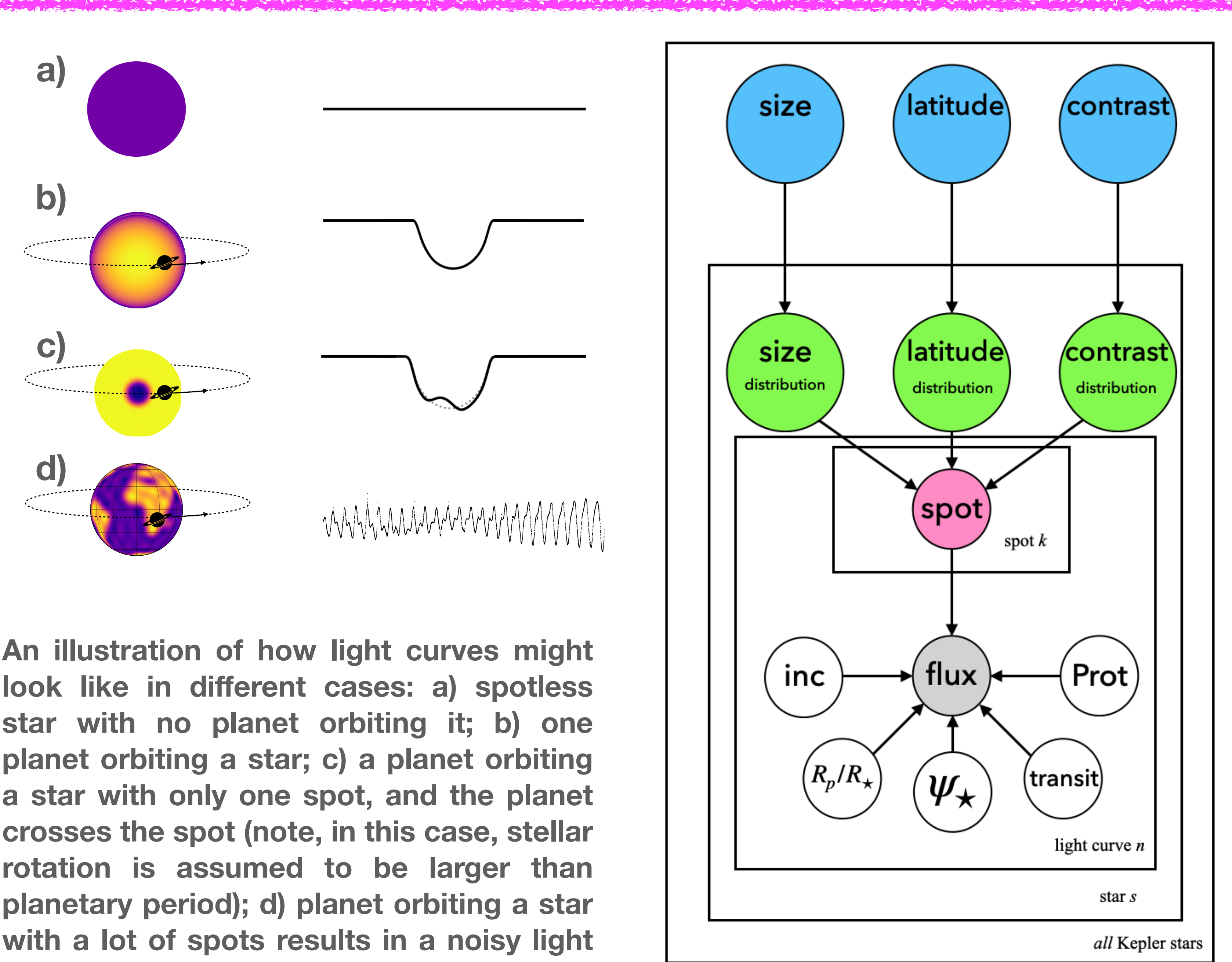

**We consider three sets of parameters: spot parameters, star's parameters, and planet's parameters:**

**The spot parameters, which are also the hyperparameters of the GP kernel, include: number of spots, contrast, mean and standard deviation of the latitude distribution, and a radius of a spot:** 

**The star parameters include stellar inclination, mass of a star, limb darkening coefficients, and rotational period:** 

**The planet parameters are: inclination, eccentricity, spin-orbit misalignment angle, argument of pericenter, period, transit time, planet-to-star radii ratio:** 

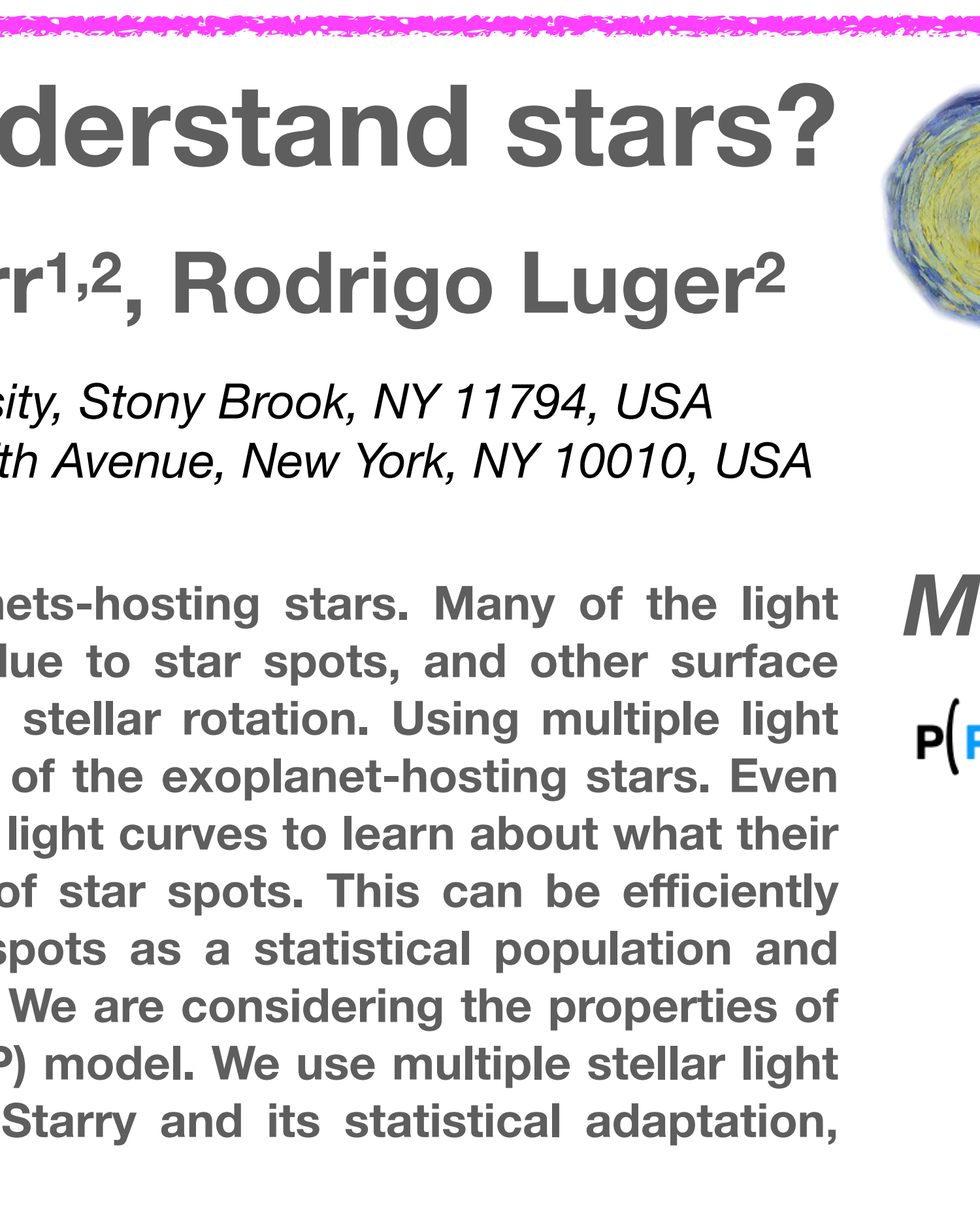

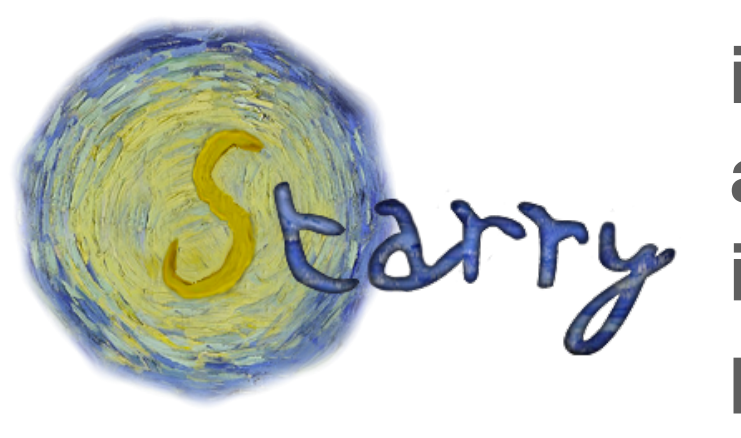

## *Results. Synthetic light curve:*

$$
T\Sigma^{-1}(f_{obs} - \mu) - \frac{1}{2}\ln|\Sigma| - \frac{n}{2}\ln 2\pi
$$

**We calculate the log-likelihood function, given by:**

 $\ln p(f_{obs} | \Theta) = -\frac{1}{2}$ 2  $(f_{obs} - \mu)^T \Sigma^{-1}$ 

> **Results of L2 regularization inference in pixel space. a) the true map; b) inferred map with no planet; c) inferred map with one transit; d) inferred map with 10 transits. It shows that more transits give us better constraints on the parameters of spots.**

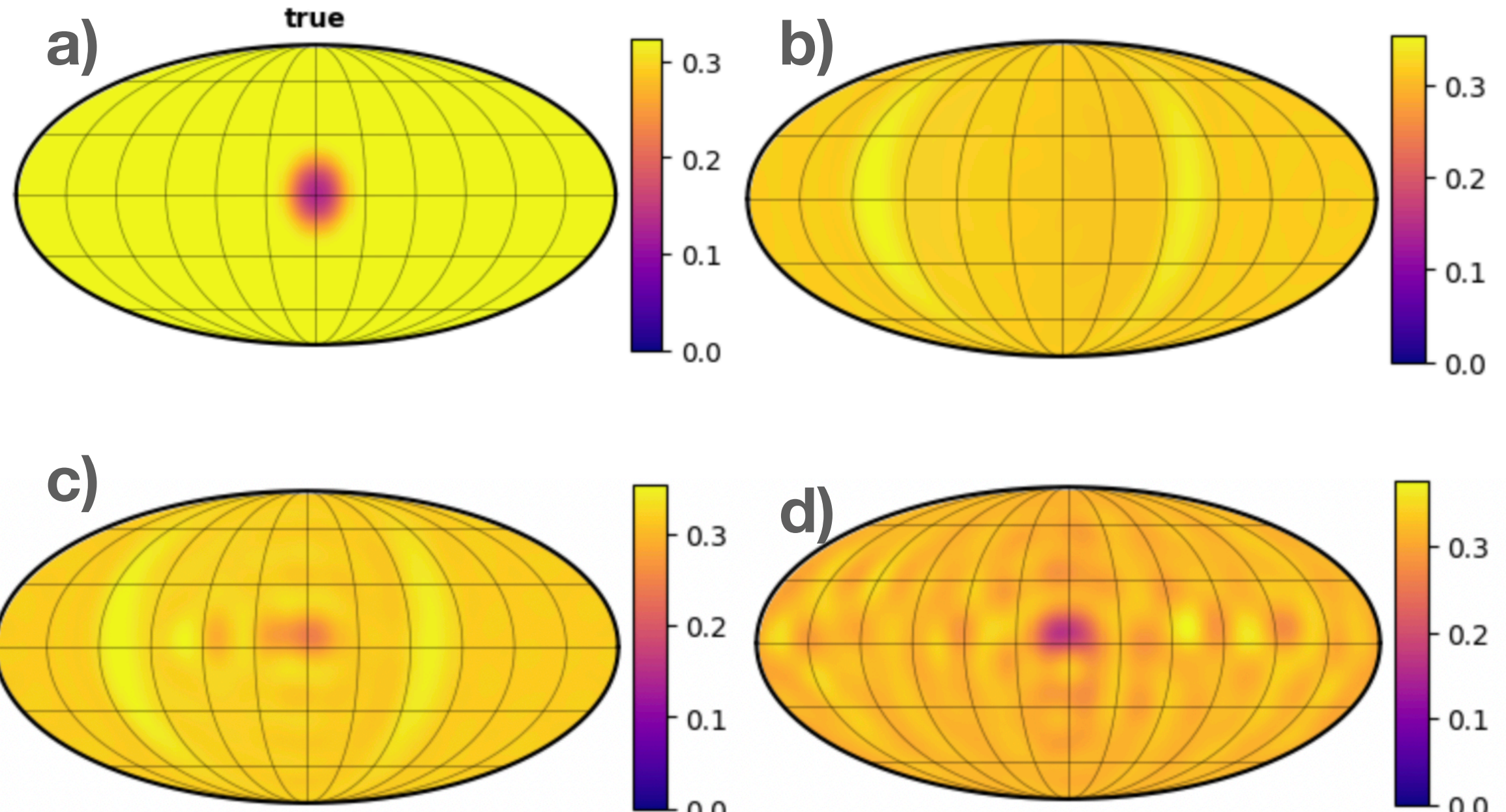

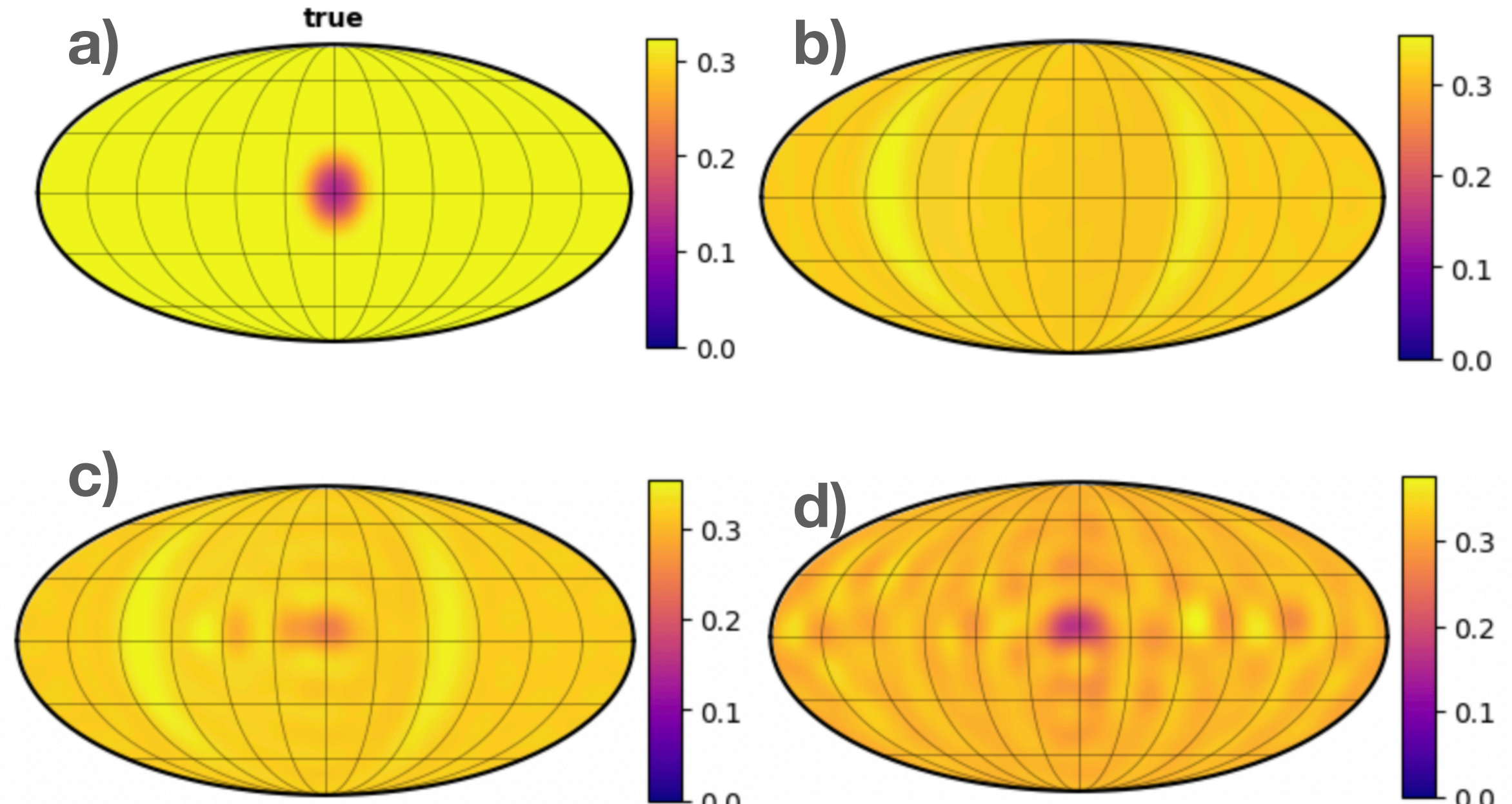

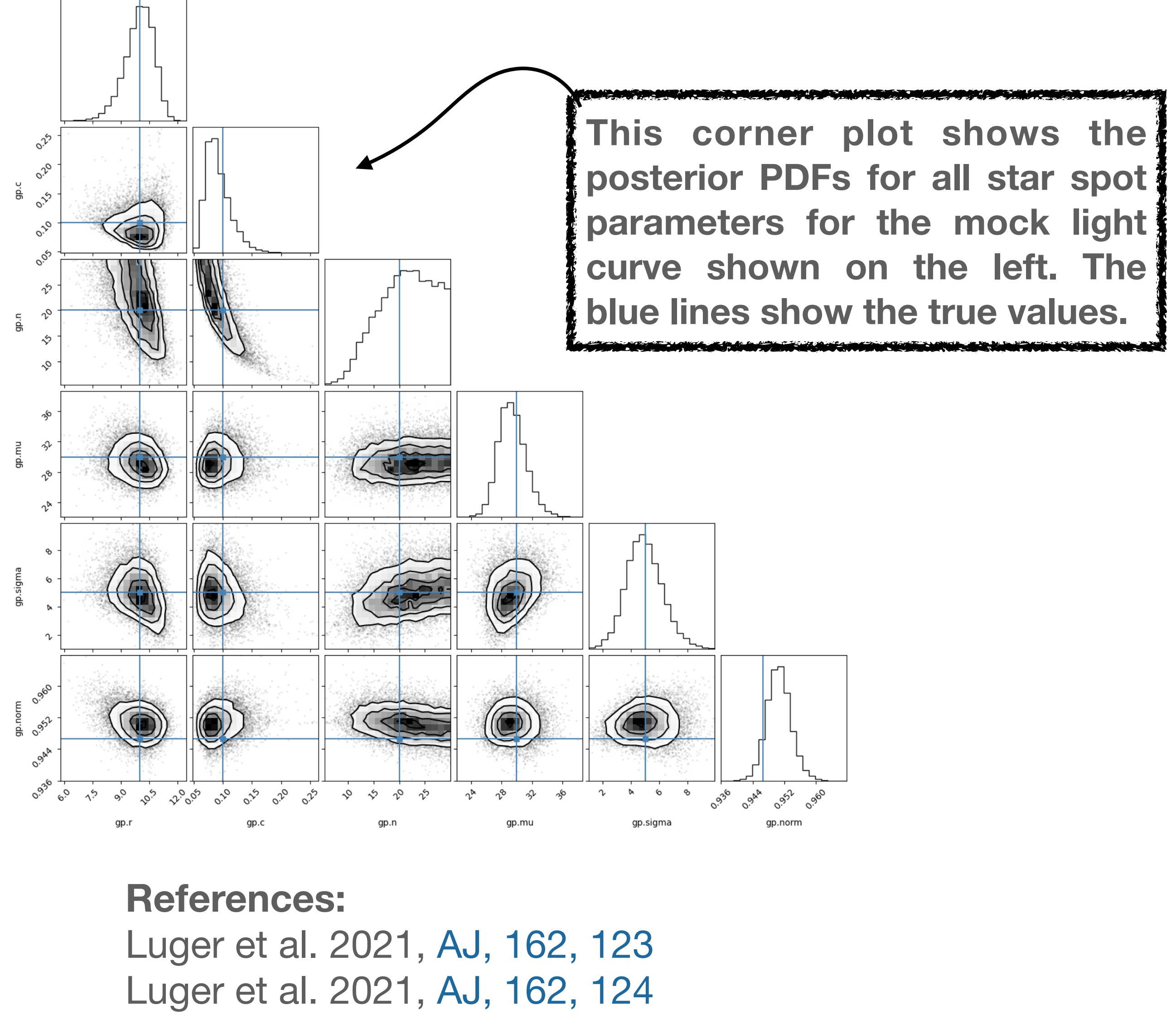

*Methods:*

 $\Theta = (\theta_*, \theta_*, \theta_p)$ 

 $\theta_{\star} = (i_{\star}, m_{\star}, u_1, u_2, P_{\star})$  $\theta_{\bullet} = (n, c, \mu_{\phi}, \sigma_{\phi}, r)$ 

## *Parameters:*

**In this experiment, we have a synthetic light curve with one transit. Here, we solve for the spots parameters (the corner plot is shown on the right).**

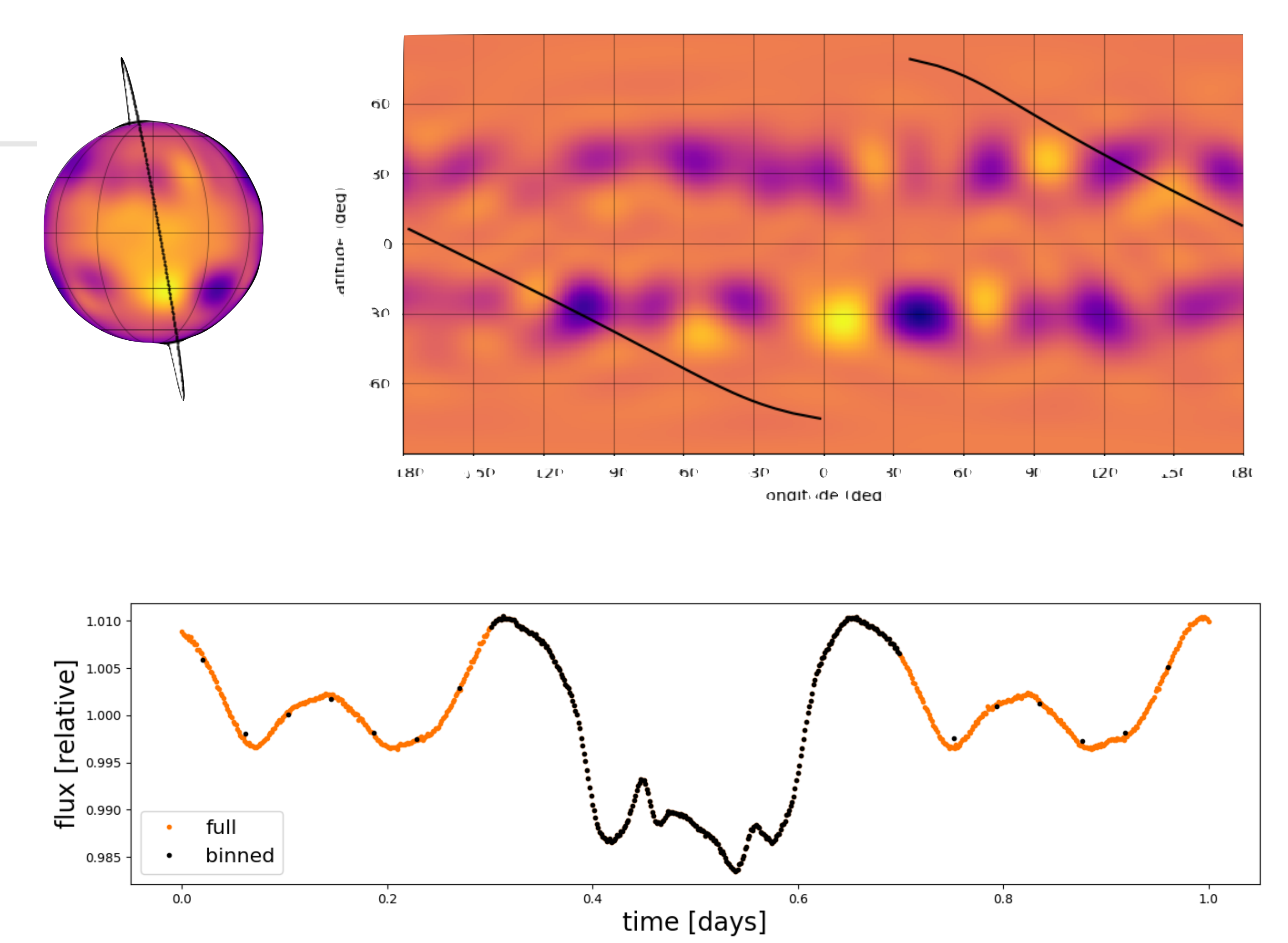

**The synthetic light curve with one transit crossing multiple spots. The black points show the light curve with binning the out-of-transit points.** 

**The orange points show the full light curve.** 

**Here, we do inference on a map with a star with only one spot to see planetary transit helps to constrain that spot.**

**A schematic illustration of our graphical model.**